# **1 The Italian language**

**Important notice:** This language description file relies on functionalities provided by a modern TeX system distribution with pdfLATeX working in extended mode (eTeX commands available); it should perform correctly also with XeLaTeX and LuaLaTeX; tests have been made also with the latter programs, but it was really tested in depth with babel and pdfLaTeX.

The file italian.dtx<sup>1</sup> defines all the language-specific macros for the Italian language.

- inserts a compound word mark where hyphenation is legal; it allows etymological hyphenation which is recommended for technical terms, chemical names and the like; it does not work if the next character is represented with a control sequence or is an accented character.
- "| the same as the above without the limitation on characters represented with control sequences or accented ones.
- "" inserts open quotes ".
- "< inserts open guillemets.
- "> inserts closed guillemets.
- "/ equivalent to \slash

Table 1: Shortcuts for the Italian language

The features of this language definition file are the following:

- 1. The Italian hyphenation is invoked, provided that the Italian hyphenation pattern files were loaded when the specific format file was built.
- 2. The language dependent infix words to be inserted by such commands as \chapter, \caption, \tableofcontents, etc. are redefined in accordance with the Italian typographical practice.
- 3. Since Italian can be easily hyphenated and Italian practice allows to break a word before the last two letters, hyphenation parameters have been set accordingly, but a very high demerit value has been set in order to avoid word breaks in the penultimate line of a paragraph. Specifically the \clubpenalty, and the \widowpenalty are set to rather high values and \finalhyphendemerits is set to such a high value that hyphenation is strongly discouraged between the last two lines of a paragraph.

<sup>&</sup>lt;sup>1</sup>The file described in this section has version number v1.3c and was last revised on 2013/10/13. The original author is Maurizio Codogno, (mau@beatles.cselt.stet.it). It was initially revised by Johannes Braams and then completely rewritten by Claudio Beccari

- 4. Some language specific shortcuts have been defined so as to allow etymological hyphenation, specifically " inserts a break point in any word boundary that the typesetter chooses, provided it is not followed by an accented letter (very unlikely in Italian, where compulsory accents fall only on the last and ending vowel of a word, but it may take place with compound words that include foreign roots), and "| when the desired break point falls before an accented letter.
- 5. The shortcut "" introduces the raised (English) opening double quotes; this shortcut proves its usefulness when one reminds that the Italian keyboard misses the backtick key, and the backtick on a Windows based platform may be obtained only by pressing the Alt key while keying the numerical code 0096 in the numeric keypad; very, very annoying!
- 6. The shortcuts "< and "> insert the guillemets sometimes used also in Italian typography; with the T1 font encoding the ligatures << and >> should insert such signs directly, but not all the virtual fonts that claim to follow the T1 font encoding actually contain the guillemets; with the OT1 encoding the guillemets are not available and must be faked in some way. By using the "< and "> shortcuts (even with the T1 encoding) the necessary tests are performed and in case the guillemets are faked by means of the special LaTeX math symbols. At the same time if OpenType fonts are being used with XeLaTeX or LuaLaTeX, there are no problems with guillemets.<sup>2</sup>
- 7. Three new specific commands \unit, \ped, and \ap are introduced so as to enable the correct composition of technical mathematics according to the ISO 31/XI recommendations. The definition of \unit takes place only at "begin document" so that it is possible to verify if some other similar functionalites have already been defined by other packages, such as  $unit.$ sty or siunitx.sty.
- 8. Since in all languages different from English the decimal separator according to the ISO regulations *must* be a comma, and since no language description file nor the babel package itself provides for this functionality, a not so simple intelligent comma definition is provided such that at least in mathematics it behaves correctly. There are other packages that provide a similar functionality, for example icomma and ncccomma; I believe that my solution is better than that provided by both those packages; but, since this functionality may be turned on or off at the user will, those packages may still be used. By default this functionality is turned off, therefore the user should turn it on by means of the \IntelligentComma command; it can turn it off by means

<sup>2</sup>At the date of writing actually there are some problems with LuaLaTeX, in the sense that the real guillemets « and » work as they should, while the << and >> ligatures don't; the bug is due to the lack of some lines in the features description file of OpenType fonts for LuaLaTeX; the bug has already been submitted to the LuaTeX Team; is is very likely that when you use this Italian language description file, the bug has already been corrected.

of \NoIntelligentComma. Please, read subsection 1.5 to see the various situations where a mathematical comma may be used and how to overcome the few cases when the macros of this file don't behave as expected.

9. In Italian legal documents it is common to tag list-items with the old fashioned 21-letter Italian alphabet, that differs from the Latin one by the omission of the letters 'j', 'k', 'w', 'x', and 'y'. This applies for both upper and lower case tags. This feature is obtained by using the commands \XXIletters and \XXVIletters that allow to switch back and forth between 21- and 26-letter tagging.

For this language a few shortcuts have been defined, table 1, some of which are used to overcome certain limitations of the Italian keyboard; in section 1.6 there are other comments and hints in order to overcome some other keyboard limitations.

## **1.1 Acknowlegements**

It is my pleasure to acknowledge the contributions of Giovanni Dore, Davide Liessi, Grazia Messineo, Giuseppe Toscano, who spotted some bugs or conflicts with other packages, mainly amsmath and icomma, and with digits hidden inside macros or control sequences representing implicit characters. Testing by real users and their feedback is essential with open software such as the uncountable contributions to the T<sub>F</sub>X system. Thank you very much.

## **1.2 The commented code**

The macro \LdfInit takes care of preventing that this file is loaded more than once, checking the category code of the @ sign, etc.

## 1 \LdfInit{italian}{captionsitalian}%

When this file is read as an option, i.e. by the \usepackage command, italian will be an 'unknown' language in which case we have to make it known. So we check for the existence of **\l@italian** to see whether we have to do something here.

```
2 \ifx\l@italian\@undefined
3 \@nopatterns{Italian}%
4 \adddialect\l@italian0\fi
```
The next step consists of defining commands to switch to (and from) the Italian language.

\captionsitalian The macro \captionsitalian defines all strings used in the four standard document classes provided with L<sup>AT</sup>FX.

5 \addto\captionsitalian{%

- 6 \def\prefacename{Prefazione}%
- 7 \def\refname{Riferimenti bibliografici}%
- 8 \def\abstractname{Sommario}%

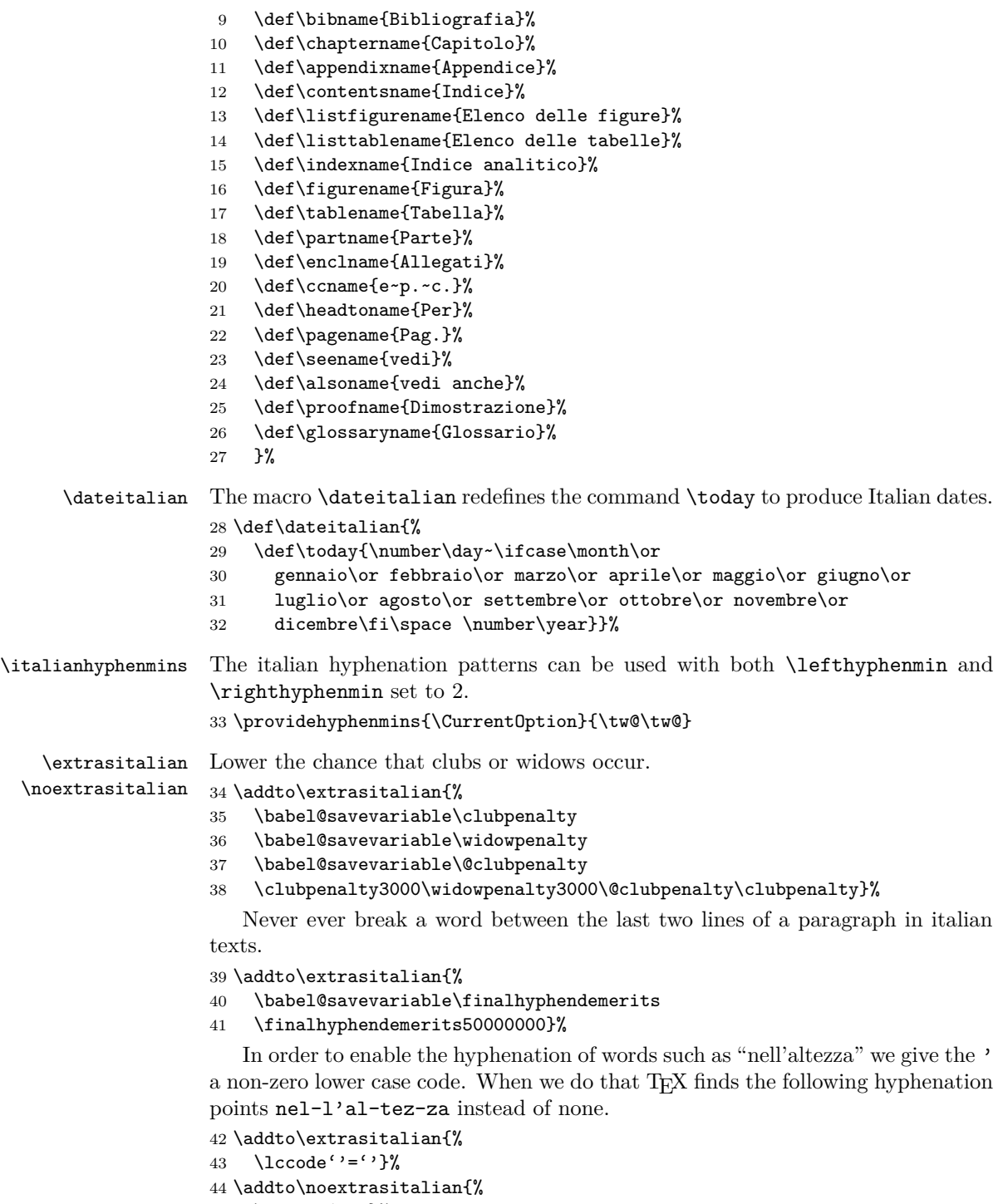

45 \lccode''=0}%

In some traditional texts, especially of legal nature, enumerations labelled with lower or upper case letters use the reduced Latin alphabet that omits the so called "non Italian letters": j, k, w, x, and y.

\XXIletters

\XXVIletters and forth from the 21-letter tagging and the 26-letter one. This requires a counter At the same time it is considered useful to have the posssibility of switching back that keeps the switching status (0 for 21 letters and 1 for 26 letters) and commands \XXIletters and \XXVIletters to set the switch. Default is 26 letter tagging.

```
46 \newcount\it@lettering \it@lettering=\@ne
47 \newcommand*\XXIletters{\it@lettering=\z@}
48 \newcommand*\XXVIletters{\it@lettering=\@ne}
49 \let\bbl@alph\@alph \let\bbl@Alph\@Alph
50 \addto\extrasitalian{\babel@savevariable\it@lettering
51 \let\@alph\it@alph \let\@Alph\it@Alph}
52 \addto\noextrasitalian{\let\@alph\bbl@alph\let\@Alph\bbl@Alph}
```
To make this feasible it's necessary to redefine the way the L<sup>AT</sup>EX **\@alph** and \@Alph work. Let's make the alternate definitions:

```
53 \def\it@alph#1{%
54 \ifcase\it@lettering
55 \ifcase#1\or a\or b\or c\or d\or e\or f\or g\or h\or i\or
56 l\or m\or n\or o\or p\or q\or r\or s\or t\or u\or v\or
57 z\else\@ctrerr\fi
58 \or
59 \ifcase#1\or a\or b\or c\or d\or e\or f\or g\or h\or i\or
60 j\or k\or l\or m\or n\or o\or p\or q\or r\or s\or t\or u\or v\or
61 w\or x\or y\or z\else\@ctrerr\fi
62 \{fi\}%
63 \def\it@Alph#1{%
64 \ifcase\it@lettering
65 \ifcase#1\or A\or B\or C\or D\or E\or F\or G\or H\or I\or
66 L\or M\or N\or O\or P\or Q\or R\or S\or T\or U\or V\or
67 Z\else\@ctrerr\fi
68 \text{ for}69 \ifcase#1\or A\or B\or C\or D\or E\or F\or G\or H\or I\or
70 J\or K\or L\or M\or N\or O\or P\or Q\or R\or S\or T\or U\or V\or
71 W\or X\or Y\or Z\else\@ctrerr\fi
72 \fi}%
```
In order to have a complete description, the situation is this:

- 1. If you want to always use the 21-letter item tagging, simply use the \XXIletters declaration just after \begin{document} and this setting remains global (provided, of course, that the declaration is defined, therefore that the Italian language is the default one); in this way the setting is global while you use the Italian language.
- 2. The XXLIletter command, issued outside any environment sets the 26-letter item tagging in a global way; this setting is the default one.
- 3. If you specify \XXIletters just before entering an environment that uses alphabetic tagging, this environment will be tagged with the 21-letter alphabet, but this is a local setting, because the letter taggingg takes place only from the second level of enumeration.
- 4. The declarations \XXIletters and \XXVIletters let you switch back and forth between the two kinds of tagging, But this kind of tagging, the 21 letter one, is meaningful only in Italian and when you change language, letter tagging reverts to the 26-letter one.

## **1.3 Support for etymological hyphenation**

In Italian such etymological hyphenation is desirable with technical terms, chemical names, and the like.

#### **1.3.1 Some history**

In his article on Italian hyphenation [1] Beccari pointed out that the Italian language gets hyphenated on a phonetic basis, although etymological hyphenation is allowed; this is in contrast with what happens in Latin, for example, where etymological hyphenation is always used. Since the patterns for both languages would become too complicated in order to cope with etymological hyphenation, in his paper Beccari proposed the definition of an active character '\_' such that it could insert a "soft" discretionary hyphen at the compound word boundary. For several reasons that idea and the specific active character proved to be unpractical and was abandoned.

This problem is so important with the majority of the European languages, that babel from the very beginning developed the tradition of making the " character active so as to perform several actions that turned useful with every language. One of these actions consisted in defining the shortcut "|, that was extensively used in German and in many other languages, in order to insert a discretionary hyphen such that hyphenation would not be precluded in the rest of the word as it happens with the standard T<sub>E</sub>X command  $\$ -.

Meanwhile the ec fonts with the double Cork encoding (thus formerly called the dc fonts) have become more or less standard and are widely used by virtually all Europeans that write languages with many special national characters; by so doing they avoid the use of the \accent primitive which would be required with the standard OT1 encoded cm fonts; with such OT1 encoded fonts the primitive command \accent is such that hyphenation becomes almost impossible, in any case strongly impeached.

The T1 encoded fonts contain a special character, named "compound word mark", that occupies slot 23 (or '27 or "17 in the font scheme and may be input with the sequence  $\sim$ W. Up to now, apparently, this special character has never been used in a practical way for typesetting languages rich of compound words; moreover it has never been inserted in the hyphenation pattern files of any language. Beccari modified his pattern file ithyph.tex v4.8b for Italian so as to contain five new patterns that involve  $\sim W$ , and he tried to give the babel active character " a new shortcut definition, so as to allow the insertion of the "compound word mark" in the proper place within any word where two semantic fragments join up. With such facility for marking the compound word boundaries, etymological hyphenation becomes possible even if the patterns know nothing about etymology (but the typesetter hopefully does!).

#### **1.3.2 The current solution**

Even this solution proved to be inconvenient on certain \*NIX platforms, so Beccari resorted to another approach that uses the babel active character " and relies on the category code of the character that follows ".

```
73 \initiate@active@char{"}%
74 \addto\extrasitalian{\bbl@activate{"}\languageshorthands{italian}}%
```
\it@cwm The active character " is now defined for language italian so as to perform different actions in math mode compared to text mode; specifically in math mode a double quote is inserted so as to produce a double prime sign, while in text mode the temporary macro \it@next is defined so as to defer any further action until the next token category code has been tested.

```
75 \declare@shorthand{italian}{"}{%
76 \ifmmode
77 \def\it@next{''}%
78 \else
79 \def\it@next{\futurelet\it@temp\it@cwm}%
80 \setminus fi81 \it@next
82 }%
```
\it@cwm The \it@next service control sequence is such that upon its execution a temporary variable \it@temp is made equivalent to the next token in the input list without actually removing it. Such temporary token is then tested by the macro \it@cwm and if it is found to be a letter token (cathode=11), then it introduces a compound word separator control sequence \it@allowhyphens whose expansion introduces a discretionary hyphen and an unbreakable null space; in case the token is not a letter, then it is tested against  $\vert_{12}$ : if so a compound word separator is inserted and the | token is removed, otherwise another test is performed so as to see if another double quote sign follows: in this case a double open quote mark is inserted; otherwise two other tests are performed so as to see if guillemets have to be inserted, otherwise nothing is done. The double quote shortcut for inserting a double open quote sign is useful for people who are inputting Italian text by means of an Italian keyboard that unfortunately misses the grave or backtick key. By this shortcut "" becomes equivalent to '' for inserting raised open high double quotes.

83 \def\it@@cwm{\nobreak\discretionary{-}{}{}\hskip\z@skip}% 84 \def\it@@ocap#1{\it@ocap}\def\it@@ccap#1{\it@ccap}% 85 \DeclareRobustCommand\*{\it@cwm}{\let\it@@next\relax

```
86 \ifcat\noexpand\it@temp a%
87 \def\it@@next{\it@@cwm}%
88 \else
89 \if\noexpand\it@temp \string|%
90 \def\it@@next{\it@@cwm\@gobble}%
91 \else
92 \if\noexpand\it@temp \string<%
93 \def\it@@next{\it@@ocap}%
94 \else
95 \if\noexpand\it@temp \string>%
96 \def\it@@next{\it@@ccap}%
97 \else
98 \if\noexpand\it@temp\string/%
99 \def\it@next{\slash\@gobble}%
100 \else
101 \ifx\it@temp"%
102 \def\it@@next{''\@gobble}%
103 \quad \text{if}104 \quad \text{If}105 \fi
106 \fi
107 \fi
108 \fi
109 \it@@next}%
```
By this definition of " if one types macro"istruzione the possible break points become ma-cro-istru-zio-ne, while without the " mark they would be ma-croi-struzio-ne, according to the phonetic rules such that the macro prefix is not taken as a unit. A chemical name such as des"clor"fenir"amina"cloridrato is breakable as des-clor-fe-nir-ami-na-clo-ri-dra-to instead of de-sclor-fe-ni-ra-mi-na-. . .

In other language description files a shortcut is defined so as to allow a break point without actually inserting any hyphen sign; examples are given such as entrada/salida; actually if one wants to allow a breakpoint after the slash, it is much clearer to type  $\simeq$  slash instead of / and LATEX does everything by itself; here the shortcut "/ was introduced to stand for **\slash** so that one can type input"/output and allow a line break after the slash. This shortcut works only for the slash, since in Italian such constructs are extremely rare.

Attention: the expansion of " takes place before the actual expansion of OT1 or T1 accented sequences such as  $\{a\}$ ; therefore this etymological hyphenation facility works as it should only when the semantic word fragments *do not start* with an accented letter; this in Italian is always avoidable, because compulsory accents fall only on the last vowel, but it may be necessary to mark a compound word where one or more components come from a foreign language and contain diacritical marks according to the spelling rules of that language. In this case the special shorthand "| may be used that performs exactly as " normally does, except that the | sign is removed from the token input list: kilo"|{\"o}rsted gets hyphenated as ki-lo-ör-sted; but also kilo"|örsted gets hyphenated correctly as ki-lo-ör-sted The "| macro is necessary because, even with a suitable option specified to the inputenc package, the letter 'ö' does not have category code 11, as the ASCII letters do, because of the intermediate passages that have to be done in order to fetch the proper glyph in the output font.

#### **1.4 Facilities required by the ISO 31/XI regulations**

The ISO 31/XI regulations require that units of measure are typeset in upright font in both math and text, and that in text mode they are separated from the numerical indication of the measure with an unbreakable (thin) space. The command \unit that was defined for achieving this goal happened to conflict with the homonymous command defined by the units.sty; we therefore need to test if that package has already been loaded so as to avoid conflicts; we assume that if the user loads that package, s/he wants to use that package facilities and command syntax.

Actually there are around several packages that help to typeset units of measure in the proper way; besides units.sty there is also siunitx.sty that nowadays offers the best performances in this domain. Therefore we keep controlling the possibility that units.sty has been loaded just for backwards compatibility, but we must do the same with siunitx.sty. In order to avoid the necessity o loading packages in a certain order, we delay the test until \begin{document}.

The same ISO regulations require also that super and subscripts (apices and pedices) are in upright font, *not in math italics*, when they represent "adjectives" or appositions to mathematical or physical variables that do not represent countable or measurable entities such as, for example,  $V_{\text{max}}$  or  $V_{\text{rms}}$  for a maximum or a root mean square voltage, compared to  $V_i$  or  $V_T$  as the *i*-th voltage in a set, or a voltage that depends on the thermodynamic temperature *T*. See [2] for a complete description of the ISO regulations in connection with typesetting.

More rarely it happens to use superscripts that are not mathematical variables, such as the notation  $A<sup>T</sup>$  to denote the transpose of matrix  $A$ ; text superscripts are useful also as ordinals or in old fashioned abbreviations in text mode; for example the feminine ordinal  $1^{\text{a}}$  or the old fashioned obsolete abbreviation  $F^{\text{lli}}$  for Fratelli in company names (compare with "Bros." for brothers in American English); text subscripts are mostly used in logos.

\unit First we define the new (internal) commands \bbl@unit, \bbl@ap, and \bbl@ped \ap as robust ones.

```
\ped
110 \def\activate@it@unit{\DeclareRobustCommand*{\bbl@it@unit}[1]{%
```
- 111 \textormath{\,\textup{##1}}{\,\mathrm{##1}}}}
- 112 \AtBeginDocument{%

```
113 \@ifpackageloaded{units}{}{\@ifpackageloaded{siunitx}{}{%
```
- 114 \@ifpackageloaded{SIunits}{}{%
- 115 \activate@it@unit\addto\extrasitalian{%
- 116 \babel@save\unit\let\unit\bbl@it@unit}\selectlanguage{italian}%
- 117 }}}%
- 118 }

```
119 \DeclareRobustCommand*{\bbl@it@ap}[1]{%
```

```
120 \textormath{\textsuperscript{#1}}{^{\mathrm{#1}}}}%
```

```
121 \DeclareRobustCommand*{\bbl@it@ped}[1]{%
122 \textormath{$_{\mbox{\fontsize\sf@size\z@
123 \selectfont#1}}$}{_\mathrm{#1}}}%
```
Then we can use **\let** to define the user level commands, but in case the macros already have a different meaning before entering in Italian mode typesetting, we first memorize their meaning so as to restore them on exit.

124 \addto\extrasitalian{%

125 \babel@save\ap\let\ap\bbl@it@ap 126 \babel@save\ped\let\ped\bbl@it@ped 127 }%

#### **1.5 Intelligent comma**

\IntelligentComma \NoINtellgentComma This feature is optional, in the sense that it is necessary to issue a specific command to activate it; actually it sets a switch and according to this switch the functionality is activated or dismissed.

```
128 \newcount\Virgola
129 \Virgola=\z@
130 \newcommand*\IntelligentComma{\Virgola=\@ne}
131 \newcommand*\NoIntelligentComma{\Virgola=\z@}
132 \addto\extrasitalian{\babel@savevariable\Virgola}
```
In order to have this functionality work properly with pdfLaTeX, XeLaTeX, and LuaLaTeX, it is necessary to discover which engine is being used, or better, wichich language handling package is being used: babel or polyglossia? Let us remember that testing the actual engine, as it would be possible with package iftex, does not tell the whole truth, because in the case of LuaLaTeX, that is similar to XeLaTeX for what concerns handling of OpenType fonts, it uses the same engine as pdfLATeX and can use either babel or polyglossia, so this is the real discriminant factor, not the typesetting engine.

At the same time we need to perform some tests that require some smart control-sequence handling; therefore we call the etoolbox package that allow us more testing functionality. There are no problems with this package that can be invoked also by other ones before or after babel is called; the \RequirePackage mechanism is sufficiently smart to avoid reloading of the same package more than once. But we have to delay this call, because italian.ldf is being read while processing the options passed to babel, and this is forbidden; we delay it at the end of processing the babel package itself.

133 \AtEndOfPackage{\RequirePackage{etoolbox}}

\virgola We need two kind of commas, one that is a decimal separator, and a second one \virgoladecimale that is a punctuation mark.

134 \DeclareMathSymbol{\virgola}{\mathpunct}{letters}{"3B}

135 \DeclareMathSymbol{\virgoladecimale}{\mathord}{letters}{"3B}

Then we need a command to set the comma as an active charter only in math mode; the special \mathcode that classifies an active character in math is the exadecimal value "8000. But we have to set this value only when the current language is not English or one of its varieties. We avoid to do anything if at the end of the preamble is is found that the icomma package has been loaded. There is a conflict; so we assume that if the user wants to use the icomma package, he wants to do it, and does not want to make use of the functionality of this language description file.

```
136 \AtEndOfPackage{%
```

```
137 \AtEndPreamble{\@ifpackageloaded{icomma}{\relax}{%
138 \@ifpackageloaded{polyglossia}{%
139 \ifcsstring{xpg@main@language}{english}{\relax}{%
140 \mathcode'\, =\string"8000}
141 }{%
142 \ifcsstring{languagename}{english}{\relax}{%
143 \mathcal{\mathcal{S}} \mathcode'\, = \string"8000}
144 \frac{1}{6}145 }%
146 }}
```
Math comma activation is done only after the preamble has been completed, that is after the \begin{document} statement has been completely executed. Now we must give a definition to the active comma: probably it is not necessary to pass through in intermediate robust command, but certainly it is not wrong to do it.

```
147 \DeclareRobustCommand*\it@comma@def{\futurelet\let@token\@@math@comma}%
148 {\catcode ',=\active \gdef,{\it@comma@def}}%
```
The real work shall be performed by \it@comma@def. In facts the above macro stores the token that immediately follows \@@math@comma into a temporary control sequence that behaves as an implicit character if that token is a single character, even a space, or behaves as an alias of a control sequence otherwise. Actually at the end of the preamble this macro shall be \let to be an alias for the real \@math@comma.

Is is important to remark that \@math@comma must be a command that does not require arguments; this makes it robust when it is followed by other characters that may play special rôles within the arguments of other macros or environments. Matter of fact the first version 1.3 of this file in version 1.3 did accept an argument; and the result was that the active comma would "eat up" the  $\&$  in vertical math alignments and very nasty errors took place, especially within the amsmath defined ones. This macro \@@math@comma without arguments does not do any harm to the AMS environments and the actual intelligent comma work shall be executed by other macros.

At this point the situation may become complicated: the comma character in the input file may be followed by a real digit, by an analphabetic character of category 12 (other character), by an implicit digit, by a macro defined to be a digit, by a macro that is not defined to be a digit, by a special character (for example a closed brace, an alignment command, et cetera); therefore it is necessary to distinguish all these situations; remember that an implicit digit cannot be used as a real digit, and a macro gets expanded when used with any \if clause unless it is a \ifx one or is prefixed with noexpand. The tests that are going to be made are therefore of different kinds, according to this scheme:

- the **\let@token** is tested against an asterisk to see it it is of category 12; this is true if the token is a real digit, or an implicit digit, or an analphabetic character;
	- **–** an implicit digit is represented by a control sequence; so we first check this feature;
	- **–** if it is a control sequence, we have to test its nature of a digit by testing if it represented one of the ten digits;
	- **–** otherwise it is an analphabetic character.
- otherwise the \let@token is a special character or a macro/command;
- a test is made to see if it is a macro; in this case we check if has been defined to be a digit,
- it is not a macro, it must be some other kind of token for example a space or another special character.

Notice that if the token is a macro, we do not test if it is defined to be a single digit or a string made up of more digits and/or other charters. If the macro represents one digit the test is correct, otherwise funny results may tale place. For this reason it is alway better prefix a space before any macro, whatever its definition might be; if the macro represents a parameter defined to have a variable value in the range 0–9, then it may represent the fraction part of a (short) decimal value, and is correct to avoid prefixing it with a space; but the user is warned not to make use of numeric strings in the definition of parameters, unless he knows what he is doing. It may rather use a balanced brace comma grout  $\{\,\}$  in the input file so that the macro will not be considered by the expansion of the active comma. For example if  $\x$  is defined to be the numerical string 89, the source input \$2{,}\c\$ wil be correctly typeset as 2,89; the input  $$2,\Box$   $\&$  will be typeset as 2,89 (with an unbreakable thin space after the comma) while  $2,\c$  will be typeset as 29.89, obviously incorrectly.

So first we test if the comma must act intelligently; if the counter \Virgola contains zero, we assume that the comma must always perform as a punctuation mark; but if we want to distinguish if it must behave as a decimal separator, we have to perform more delicate tests; this latter task is demanded to other macros with arguments \@math@@comma and \@@math@@comma. In order to make the various tests robust we have to resort to the usual trick of the auxiliary macros \@firstoftwo and \@secondoftwo and various \expandafter commands so as to be sure that every \if clause is correctly exited without leaving any trace behind.

```
149 \DeclareRobustCommand*\@math@comma{%
150 \ifnumequal{\Virgola}{\z@}{\virgola}{%
```
- 151 \ifcat\noexpand\let@token\*%
- 152 \expandafter\@firstoftwo

```
153 \else
154 \expandafter\@secondoftwo
155 \fi{% \let@token is of category 12
156 \@math@@comma
157 }{% test if \let@token is a macro
158 \ifcat\noexpand\let@token\noexpand\relax
159 \expandafter\@firstoftwo
160 \qquad \qquad \text{else}161 \expandafter\@secondoftwo
162 \ifmmode{\times} \ifmmode{\times} \ifmmode{\times163 \@@math@@comma
164   { } }{% it is something else.
165 \virgola
166 }
167 }
168 }
169 }
```
In particular this macro must test if the argument has category code 12, that is "other character", not a letter, nor other special signs, as & for example. In case the category code is not 12, the comma must act as a punctuation mark; but if it is, it might be a digit, or another character, an asterisk, for example; so we have to test its digit nature; the simplest that was found to test if a token is a digit, is to test its ASCII code against the ASCII codes of '0' (zero) and 9. The typesetting engines give the backtick, ', the property that when a number is required, it yields the ASCII code if the following token in an explicit character or a macro argument; this is why we can't use the temporary implicit token we just tested, but we must examine the first non blank token that follows the \@math@@comma macro. Only if the token is a digit, we use the decimal comma, otherwise the punctuation mark. This is therefore the definition of the \@math@@comma macro which is not that simple, although the testing macros have clear meanings:

```
170 \DeclareRobustCommand*\@math@@comma[1]{% argument is certainly of category 12
171 \ifcsundef{\expandafter\@gobble\string #1}{% test if it is a real digit
172 \ifnumless{'#1}{'0}{\virgola}%
173 {\ifnumgreater{'#1}{'9}{\virgola}%
174 {\virgoladecimale}}%
175 }{% it's an implicit character of category 12
176 \let\@tempVirgola\virgola
177 \@tfor\@tempCifra:=0123456789\do{%
178 \expandafter\if\@tempCifra#1\let\@tempVirgola\virgoladecimale
179 \@break@tfor\fi}\@tempVirgola
180 }#1
181
182 \DeclareRobustCommand*\@@math@@comma[1]{% argument is a macro
183 \let\@tempVirgola\virgola
184 \@tfor\@tempCifra:=0123456789\do{%
185 \if\@tempCifra#1\let\@tempVirgola\virgoladecimale
186 \@break@tfor\fi}\@tempVirgola#1
187 }
```
The service macros \ifcsundef, \ifnumless, and \ifnumgreater are provided by the etoolbox package, that shall be read at most at the end of the babel package processing; therefore we must delay the code at "end preamble" time, since only at that time it will be known if the main language is English, or any other one. This is why we have to perform such a baroque definition as the following one:

## 188 \AtEndOfPackage{\AtEndPreamble{\let\@@math@comma\@math@comma}}

This intelligent comma definition is pretty intelligent, but it requires some kind of information from the context; this context does not give enough bits of information to this 'intelligence' in just one case: when the comma plays the rôle of a serial separator in expressions such as  $i = 1, 2, 3, \ldots, \infty$ , entered as  $i=1, a=2, a=3, \dots, \infty$ . In this case and only in this case the comma must be followed by an explicit space; should this space be absent the macro takes the following non blank token as a digit, and since it actually is a digit, it would use the decimal comma, which would be wrong. The control sequences \dots and \infty are tested to see if they are undefined, and since they are defined and do not represent digits, the macro inserts a punctuation mark, instead of a decimal separator.

Notice that this macro may appear to be inconsistent with the contents of a language description file. I don't agree: matter of facts even math is part of typesetting a text in a certain language. Does this set of macros influence other language description files? May be, but I think that the clever use of macros \IntelligentComma and \NoIntellingentComma may solve any interference; they allow to use the proper mark even if the Italian language is not the main language, the important point is to turn the switch on and/or off. By default it is off, so there should not be any interference even with legacy documents typeset in Italian.

Notice that there are other packages that contain facilities for using the decimal comma as the correct decimal separator; for example SIunitx defines a command \num that not only correctly spaces the decimal separator, but also can change the input glyph with another one, so that it is possible to copy and paste numbers from texts in English (with the decimal point) and paste them into the argument of the \num macro in an Italian document where the decimal point is changed automatically into a decimal comma. Of course SIunitx does much more than that; if it's being loaded, then the default \NoIntelligentComma declaration disables the functionality defined in this language description file and the user can do what he desires with the many functionalities of that package.

#### **1.6 Accents**

Most of the other language description files introduce a number of shortcuts for inserting accents and other language specific diacritical marks in a more comfortable way compared with the lengthy standard T<sub>EX</sub> conventions. When an Italian keyboard is being used on a Windows based platform, it exhibits such limitations that up to now no convenient shortcuts have been developed; the reason lies in the fact that the Italian keyboard lacks the grave accent (also known as "backtick"), which is compulsory on all accented vowels, but, on the opposite, it carries the keys with all the accented lowercase vowels; the keyboard lacks also the tie  $\sim$ (tilde) key, while the curly braces require pressing three keys simultaneously.

The best solution Italians have found so far is to use a smart editor that accepts shortcut definitions such that, for example, by striking "( one gets directly { on the screen and the same sign is saved into the .tex file; the same smart editor should be capable of translating the accented characters into the standard T<sub>E</sub>X sequences when writing a file to disk (for the sake of file portability), and to transform the standard T<sub>EX</sub> sequences into the corresponding signs when loading a .tex file from disk to memory. Such smart editors do exist and can be downloaded from the CTAN archives.

For what concerns the missing backtick key, which is used also for inputting the open quotes, it must be noticed that the shortcut "" described above completely solves the problem for *double* raised open quotes; according to the traditions of particular publishing houses, since there are no compulsory regulations on the matter, the guillemets may be used; in this case the T1 font encoding solves the problem by means of its built in ligatures << and >>; such ligatures are also available when using OpenType fonts with XeLaTeX and LuaLaTeX, provided they are loaded with the option Ligatures = TeX. But. . .

## **1.7** *Caporali* **or French double quotes**

Although the T1 font encoding ligatures solve the problem, there are some circumstances where even the T1 font encoding cannot be used, either because the author/typesetter wants to use the OT1 encoding, or because s/he uses a font set that does not comply completely with the T1 font encoding; some virtual fonts, for example, are supposed to implement the double Cork font encoding but actually miss some glyphs; one such virtual font set is given by the ae virtual fonts, because they are supposed to implement such double font encoding by using virtual fonts that map the CM fonts to a T1 font scheme; the type 1 PostScript version of the CM fonts do exist, therefore one believes to be able of using them with pdfLaTeX; but since the CM fonts do not contain the guillemets, neither the AM ones do. Since guillemets (in Italian *caporali*) do not exist in any OT1 encoded cm Latin font, their glyphs must be substituted with something else that fakes them.

In the previous versions of this language description file the absent guillemets were faked with other fonts, by taking example from the solution the French had found for their language description file; they would get suitable guillemets from the cyrillic fonts; This solution was good in most cases, except when the "slides fonts" were used, because there is no Cyryllic slide font around.

This might seem a negligible "feature" because the modern classes or extension modules to produce slides mostly avoid the "old" fonts for slides created by Leslie Lamport when he made available to the TeX community the macro package LaTeX.

Since I designed renewed slide fonts extending those created by Leslie Lamport to the T1 encoding, the Text Companion fonts, and the most frequent "regular" and AMS math fonts with the same graphic style and excellent legibility (LXfonts), I thought that this feature is not so negligible. It's true that nowadays nobody should use the old OT1 encoding when typesetting in any language, English included, because independently form the document main language, it is very frequent to quote passages in other languages, or to type foreign proper names of persons or places; nevertheless having in mind a minimum of backwards compatibility and hoping that the deliberate use of OT1 encoding (still necessary to typeset mathematics) is being abandoned, I decided to simplify the previous handling of guillemets.

Therefore here I will test at "begin document" only if the OT1 encoding is the default one, while if the T1 encoding is the default one, that the font collection AE is not being used; should it be the case, I will substitute the guillemets with the LaTeX special symbols reduced to script size, and I will not try to fake the guillemets with better solutions; evidently if OpenType fonts are being used, nothing is done; so the tests that follow concern only typesetting old documents or the lack of a wiser choice of fonts and their encodings; an info message is issued and output to the .log file.

\LtxSymbCaporali \it@ocap \it@ccap

First the macro \LtxSymvCaporali is defined so as to assign a default definition of the faked guillemets: each one of these macro sets actually redefines the control sequences \it@ocap and \it@ccap that are the ones effectively activated by the shortcuts "< and ">. By default the caporali glyphs are taken from T1-encoded fonts; at the end of the preamble some tests are performed to control if the default fonts contain such glyphs, and in case a different font is chosen.

189 \def\LtxSymbCaporali{%

```
190 \DeclareRobustCommand*{\it@ocap}{\mbox{%
```

```
191 \fontencoding{U}\fontfamily{lasy}\selectfont(\kern-0.20em(}%
```

```
192 \ignorespaces}%
```

```
193 \DeclareRobustCommand*{\it@ccap}{\ifdim\lastskip>\z@\unskip\fi
```

```
194 \mbox{%
```

```
195 \fontencoding{U}\fontfamily{lasy}\selectfont)\kern-0.20em)}}%
196 }%
```
197 \def\T@unoCaporali{\DeclareRobustCommand\*{\it@ocap}{<<\ignorespaces}% 198 \DeclareRobustCommand\*{\it@ccap}{\ifdim\lastskip>\z@\unskip\fi>>}}% 199 \T@unoCaporali

Nevertheless a macro for choosing where to get glyphs for real guillemets is offered; the syntax is the following:

## \CaporaliFrom{h*encoding*i}{h*family*i}{h*open guill. slot*i} {h*close guill. slot*i}

where  $\langle encoding \rangle$  and  $\langle family \rangle$  identify the font family name of that particular encoding from which to get the missing guillemets;  $\langle open\,\,gull.\,\,slot \rangle$  and  $\langle close$ *guill. slot*) are the (preferably) decimal slot addresses of the opening and closing guillemets the user wants to use. For example if the T1-encoded Latin Modern fonts are desired, the specific command should be

#### \CaporaliFrom{T1}{lmr}{19}{20}

These user choices might be necessary for assuring the correct typesetting with fonts that contain the required glyphs and are available also in PostScript form so as to use them directly with pdfLaTeX, for example.

\def\CaporaliFrom#1#2#3#4{%

```
201 \DeclareFontEncoding{#1}{}{}%
```

```
202 \DeclareTextCommand{\it@ocap}{T1}{%
```
{\fontencoding{#1}\fontfamily{#2}\selectfont\char#3\ignorespaces}}%

```
204 \DeclareTextCommand{\it@ccap}{T1}{\ifdim\lastskip>\z@\unskip\fi%
```
{\fontencoding{#1}\fontfamily{#2}\selectfont\char#4}}%

```
206 \DeclareTextCommand{\it@ocap}{OT1}{%
```
{\fontencoding{#1}\fontfamily{#2}\selectfont\char#3\ignorespaces}}%

```
208 \DeclareTextCommand{\it@ccap}{OT1}{\ifdim\lastskip>\z@\unskip\fi%
```

```
209 {\fontencoding{#1}\fontfamily{#2}\selectfont\char#4}}}
```
Notice that the above macro is strictly tied to the T1 encoding; it won't do anything if the default encoding is not the T1 one. Therefore if the AE font collection is being used it would be good idea to issue the command shown above as an example in order to get the proper guillemets<sup>3</sup>.

Then we set a boolean variable and test the default family; if such family has a name that starts with the letters "ae" then we have no built in guillemets; of course if the AE font family is chosen after the babel package is loaded, the test does not perform as required.

```
210 \def\get@ae#1#2#3!{\def\bbl@ae{#1#2}}%
211 \def\@ifT@one@noCap{\expandafter\get@ae\f@family!%
212 \def\bbl@temp{ae}\ifx\bbl@ae\bbl@temp\expandafter\@firstoftwo\else
213 \expandafter\@secondoftwo\fi}%
```
Now we can set some real settings; first we start by testing the encoding; if the encoding is OT1 we set the faked caporali with LaTeX symbols and issue a warning; then we test if the font family is the AE one we set again the faked caporali and issue another warning<sup>4</sup>; otherwise we set the commands valid for the T1 encoding, that work well also with the TeX Ligatures of the OpenType fonts.

#### \AtBeginDocument{\normalfont\def\bbl@temp{OT1}%

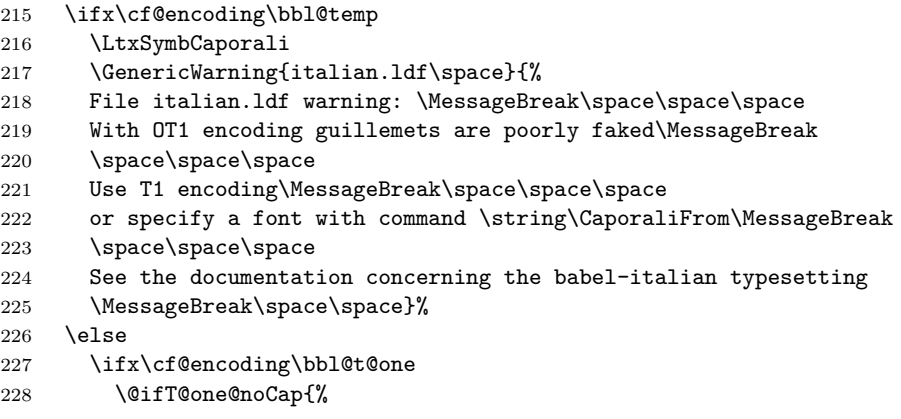

Actually the AE fonts should not be used at all; the same results, more or less are obtained by using the Latin Modern ones, that are not virtual fonts and contain the whole T1 font scheme. Nevertheless the faked glyphs are not so bad, so the solution I restored from old versions of they language description file i acceptable

Notice the it is impossible to check if the slots 19 and 20 of the AE fonts are defined by means of the eTeX macro \iffontchar, because they are actually defined as black squares!

```
229 \LtxSymbCaporali
230 \GenericWarning{italian.ldf\space}{%
231 File italian.ldf warning: \MessageBreak\space\space\space
232 The AE font collection does not contain the guillemets
233 \MessageBreak\space\space\space
234 Use the Latin Modern font collection instead
235 \MessageBreak\space}
236 }%
237 {\T@unoCaporali}\fi
238 \fi
239 }
```
#### **1.8 Finishing commands**

The macro \ldf@finish takes care of looking for a configuration file, setting the main language to be switched on at \begin{document} and resetting the category code of @ to its original value.

240 \ldf@finish{italian}%

# **References**

- [1] Beccari C., "Computer Aided Hyphenation for Italian and Modern Latin", TUGboat vol. 13, n. 1, pp. 23-33 (1992).
- [2] Beccari C., "Typesetting mathematics for science and technology according to ISO 31/XI", TUGboat vol. 18, n. 1, pp. 39-48 (1997).